Приложение к письму ot  $\mathbb{N}_{\mathbb{Q}}$ 

### **Инструкция для подключения к видеотрансляции, которая состоится 27 февраля 2020 года в 18:00**

### **Ссылка для подключения к прямой трансляции:**

# **<https://youtu.be/gVNDiZs2S8k>**

### **Системные требования:**

- 1. Компьютер с операционной системой Microsoft Windows XP SP3 и выше или с MacOS X 10.8.4 и выше
- 2. Браузер IE8 и выше, MS Edge, FireFox, Safari, Chrome, Яндекс браузер
- 3. Доступ в Интернет на скорости от 512Кбит/с
- 4. Гарнитура или колонки.
- 5. Для корректной работы необходимо установить компонент для веббраузера – Adobe Flash Player версии 11 или выше.

который будет отображаться справа от окна трансляции:

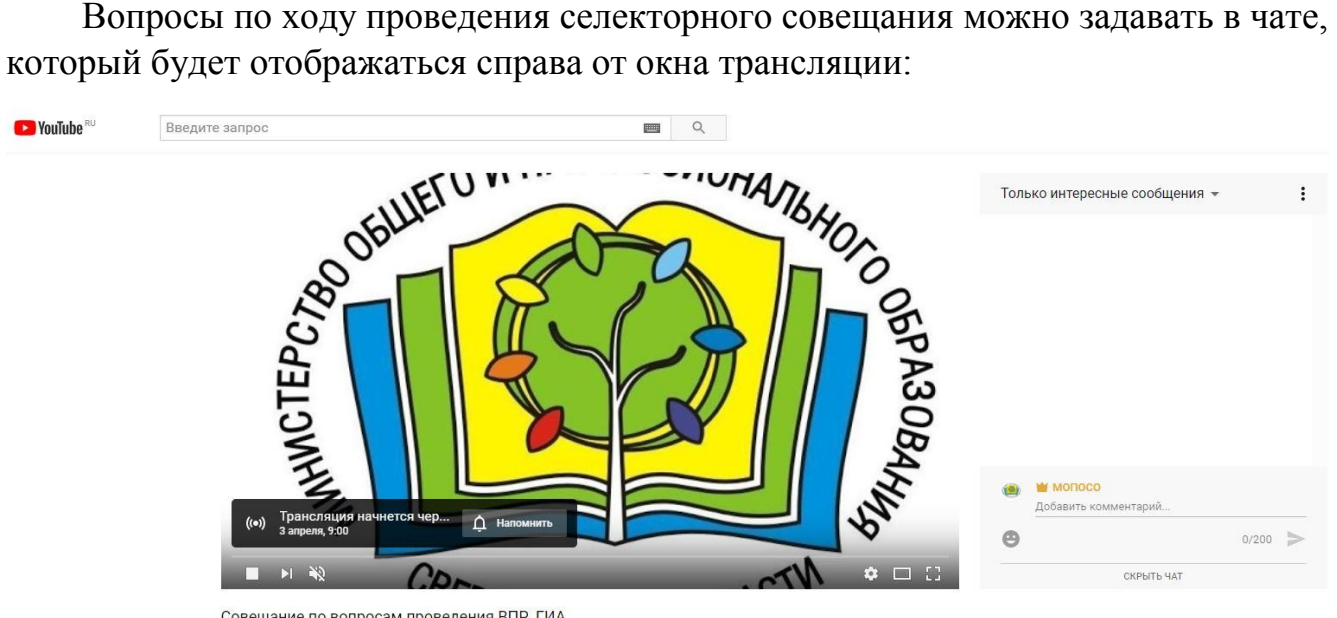

Совещание по вопросам проведения ВПР, ГИА

Перед началом трансляции, необходимо зарегистрироваться в чате, оставив сообщение о том, какое учреждение принимает участие в совещании, ФИО и должность участника.

Вопросы по ходу совещания можно задавать в чате.

## **Полная запись видеотрансляции будет также доступна по ссылке:**

**<https://youtu.be/gVNDiZs2S8k>**